## What is GeoLink?

GeoLink is a shared language for repositories that house geoscience metadata, science data, and publications related to the same people, projects, and activities. to share the wealth of information they have trapped in these records.

These repositories are run by many different organizations, with different needs, budgets, priorities, and technologies.

By talking to each other, we have a much better picture of our data in the context of geoscience. To achieve this, GeoLink partners are using Linked Data, a rapidly adopted, open source technology that sits on top of our content systems. Repositories can create RDF translations for different purposes and different communities.

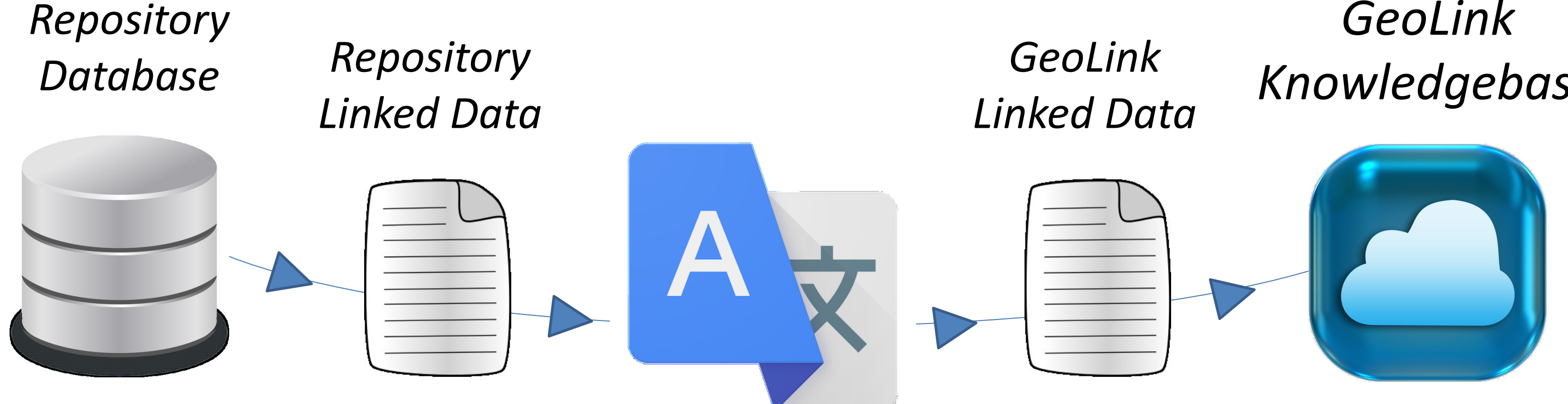

*GeoLink Knowledgebase*

# The Metadata Problem

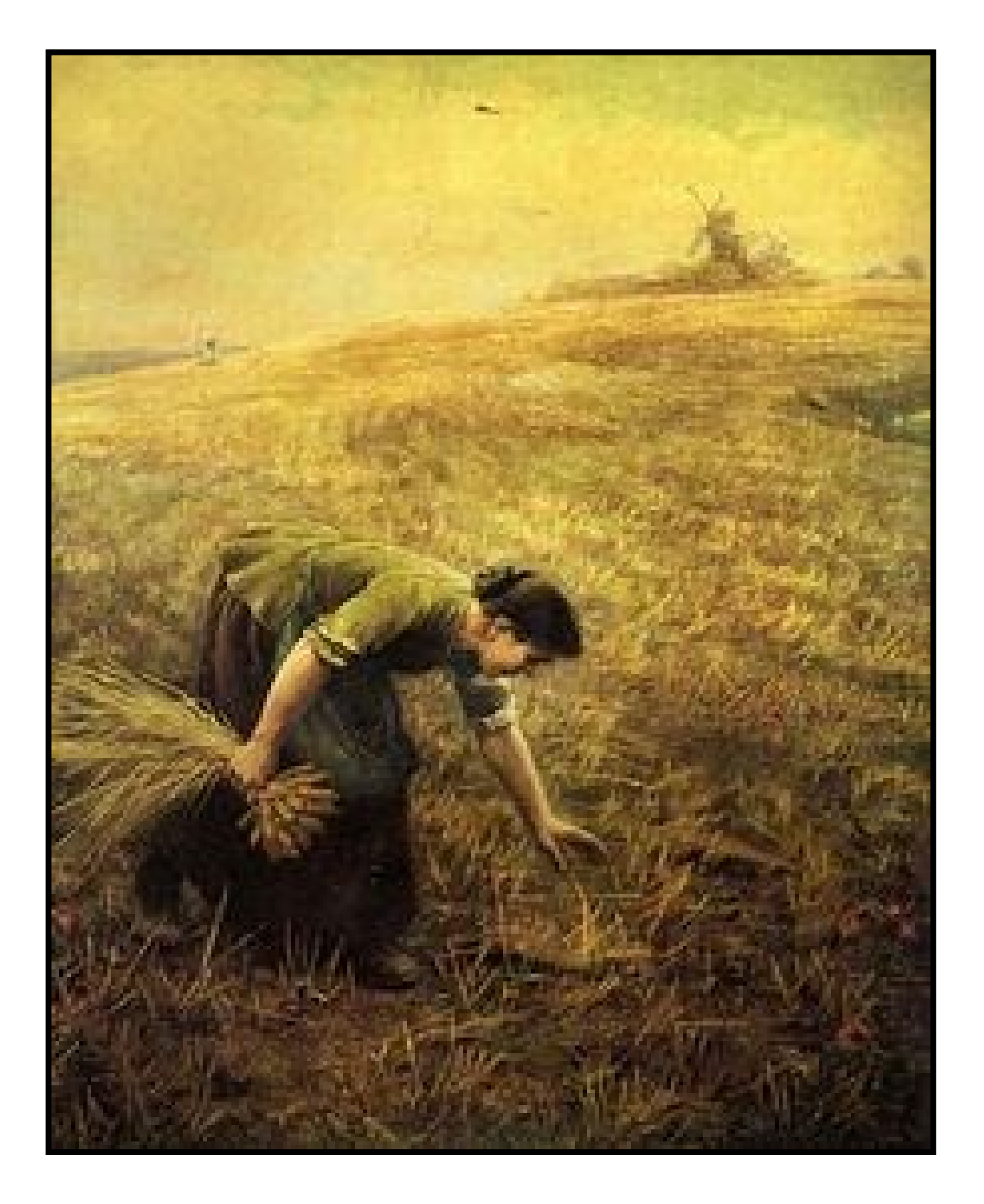

We added JavaScript to the page that looks for a subject meta tag indicating a cruise, grabs the string, and searches the GeoLink SPARQL endpoint for cruises with matching labels.

Finding things across dozens of platforms often requires an unreasonable amount of expert knowledge. Answering larger questions often constitutes an entire research project of its own.

### *Is this familiar? Gleaning information can be tedious work.*

# **Leveraging the GeoLink Knowledge Base for Cruise Information**

Audrey Mickle<sup>1</sup>, Douglas Fils<sup>2</sup>, Adam Shepherd<sup>3</sup> <sup>1</sup>MBLWHOI Library, <sup>2</sup>Consortium for Ocean Leadership, <sup>3</sup>The Biological and Chemical Oceanography Data Management Office

## Tapping Into GeoLink Cruise Information

## Asking the Question

In order to query GeoLink, you need to start with a question . Our institutional repository, WHOAS (Woods Hole Access Server), includes hundreds of technical reports, many with cruise information listed as a subject.

## GeoLink Contributors:

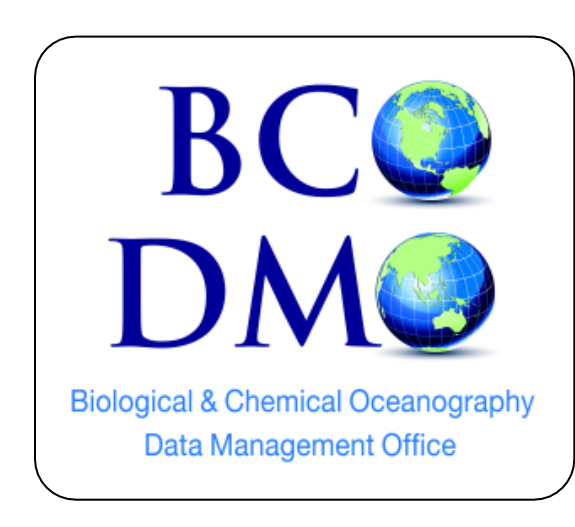

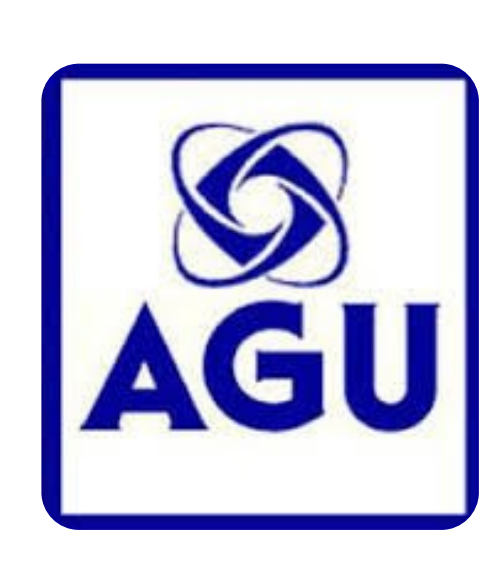

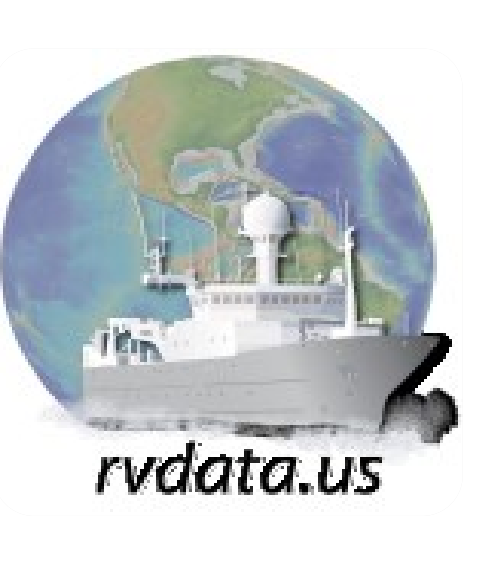

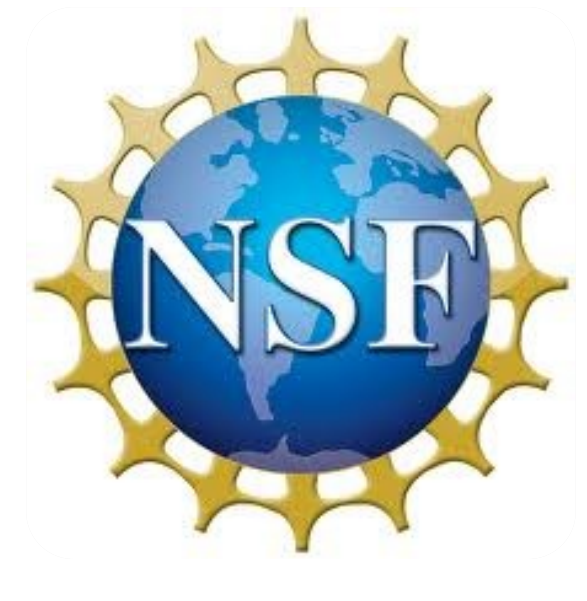

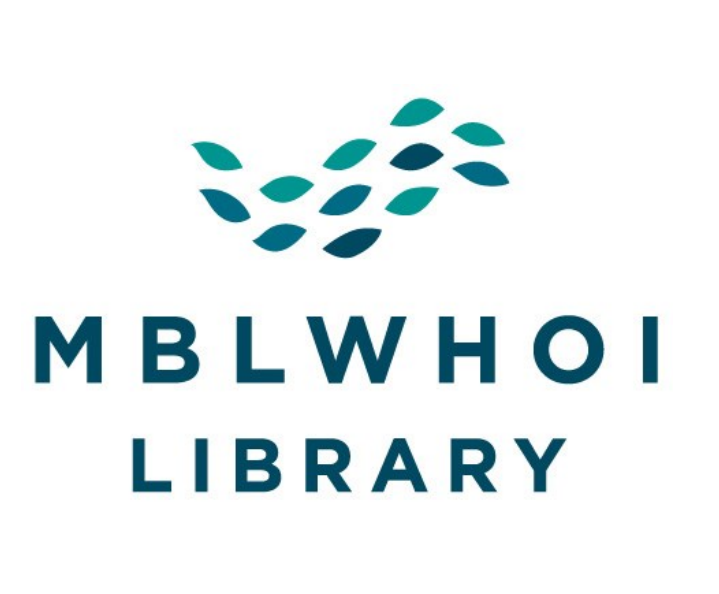

### **WHOAS: Woods Hole Open Access Server**

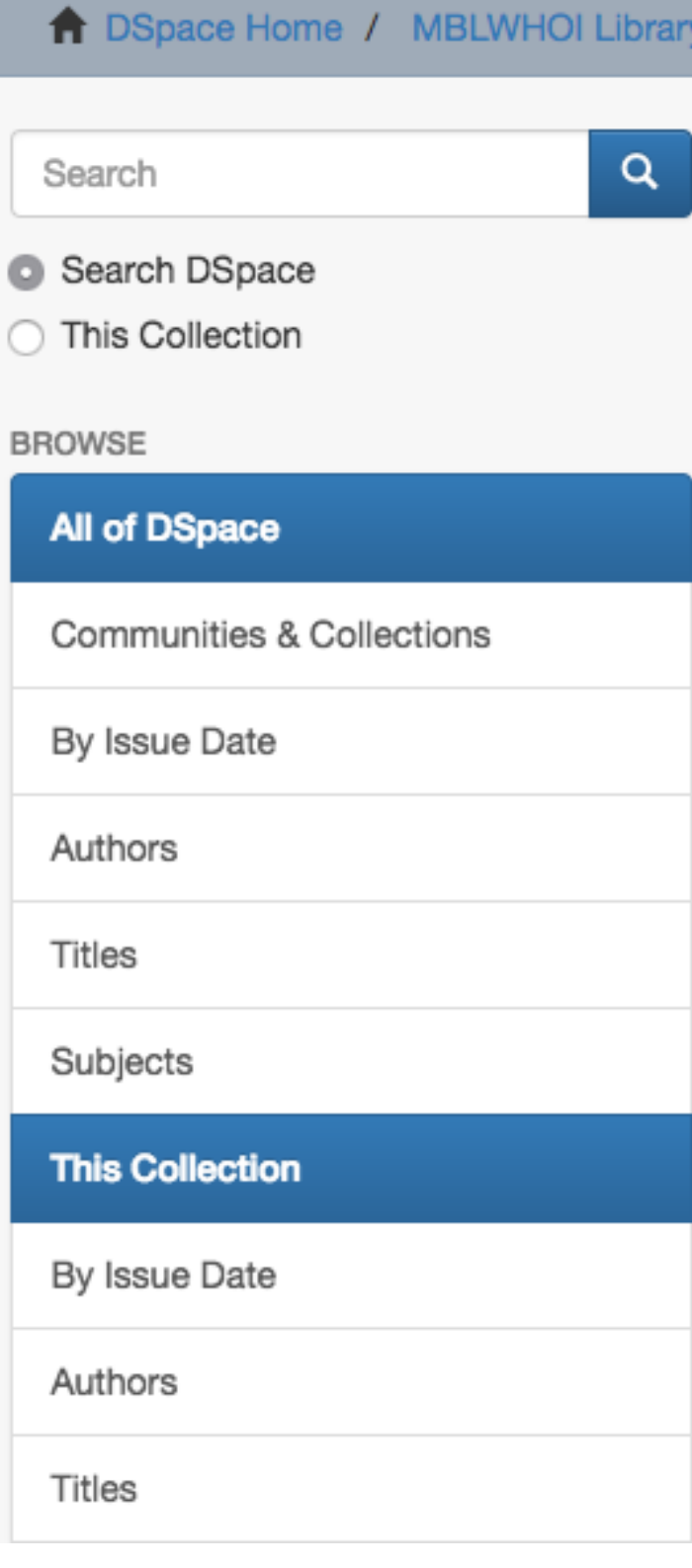

Technical Reports / View Item

\udrev Mickle

Geochemistry of deep-sea hydrothermal vent fluids from the Mid-Cayman Rise, Caribbean Sea

in audio dannis granno 1977 and 1978 (grassmosto in operator)<br>- Antibolo polici - pape and democra eigene at the interesting the<br>- In addition in patch any matters completed at handelic count Represent of Rock, Annaphato, and Russian, Mileson, M.<br>Deposition of North Castlery, and Soundation, 1

/iew/Open McDermott\_thesis.pdf (22.51Mb)

2015-02

McDermott, Jill M

GeoLink Resource Information for AT18-16: Cruise Information (1)

AT18-16

http://hdl.handle.net/1912/712

ilui.metadata.dc.coverage.spatial /on Damm vent fiek Piccard vent field

xmlui.metadata.dc.identifier.doi 10.1575/1912/7128

Atlantis (Ship: 1996-) Cruise AT18-16; Falkor (Ship) Cruise FK008; Biogeochemical cles; Chemical oceanography

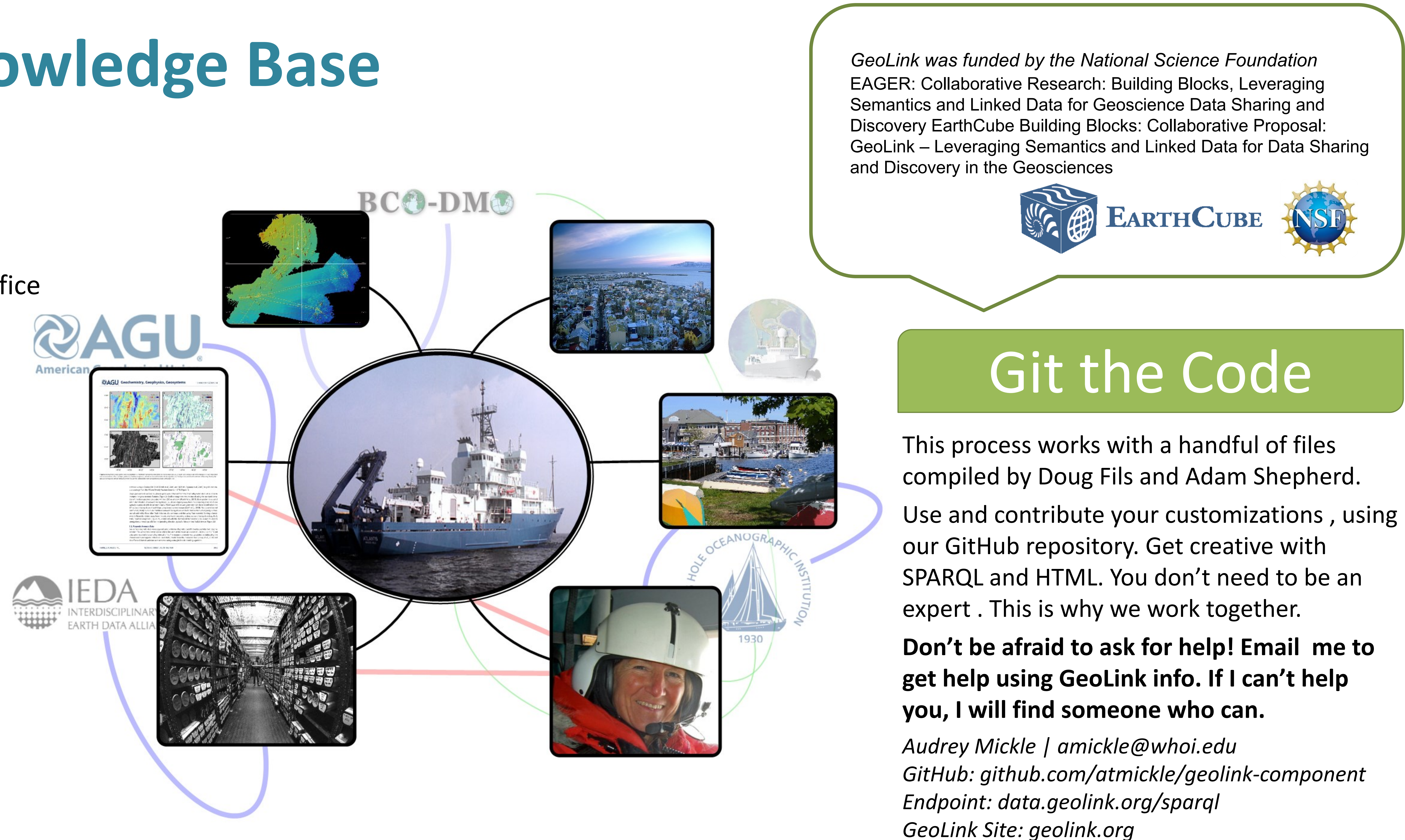